## HOW TO USE THE GIVERGY PLATFORM **MOBILE BIDDING**

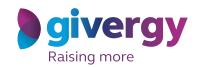

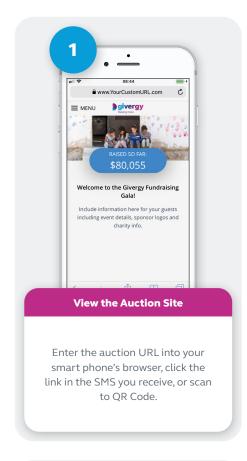

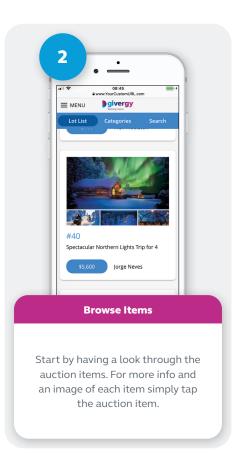

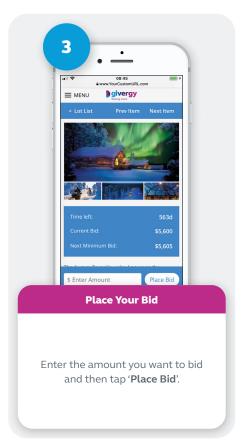

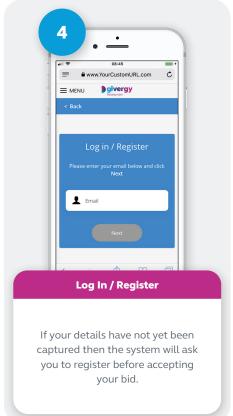

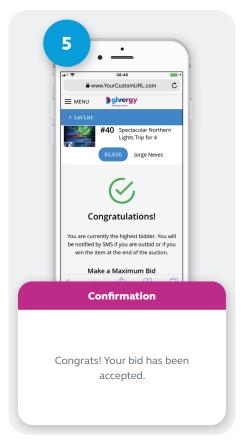

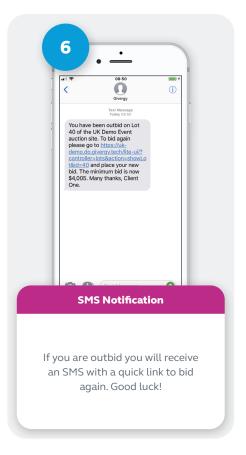